6.7

## Fiche de structuration des connaissances

*(à conserver jusqu'en 3ème)*

**Nom : Classe : Date :**

## **Domaine 2 : les méthodes et outils pour apprendre**

### **Stockage de données, ENT**

#### **1. STOCKAGE des données : les supports de stockage et comment y accéder à partir du bureau**

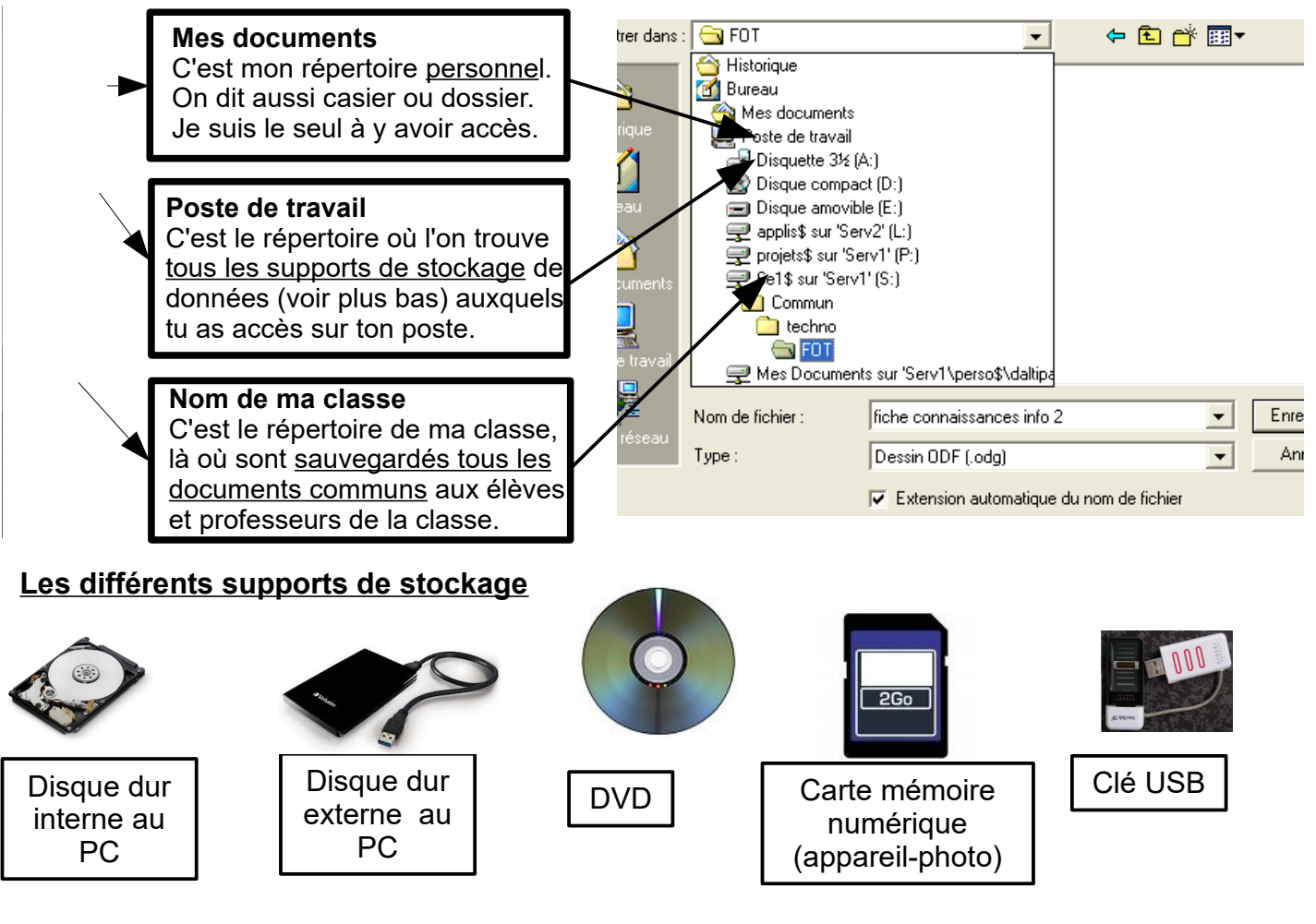

**Plateforme de stockage sur Internet mise à disposition à la demande chez des hébergeurs d'un espace de stockage des données personnelles ou professionnelles en ligne (dropbox, icloud d'Orange,…) On appelle cet espace un nuage ou le cloud en anglais.**

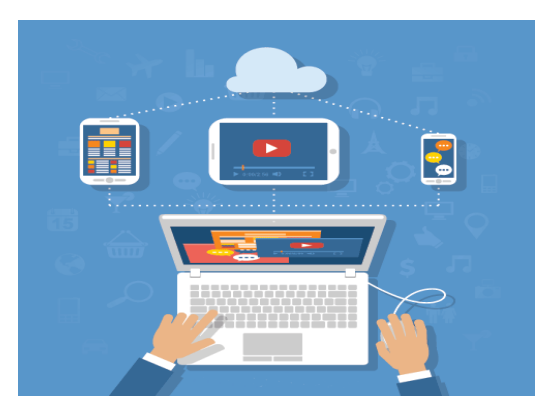

# **2. Environnement numérique de travai**l (E.N.T)

Un ENT est un espace de travail personnalisable avec mise à disposition d'outils pour un travail individuel et collaboratif.

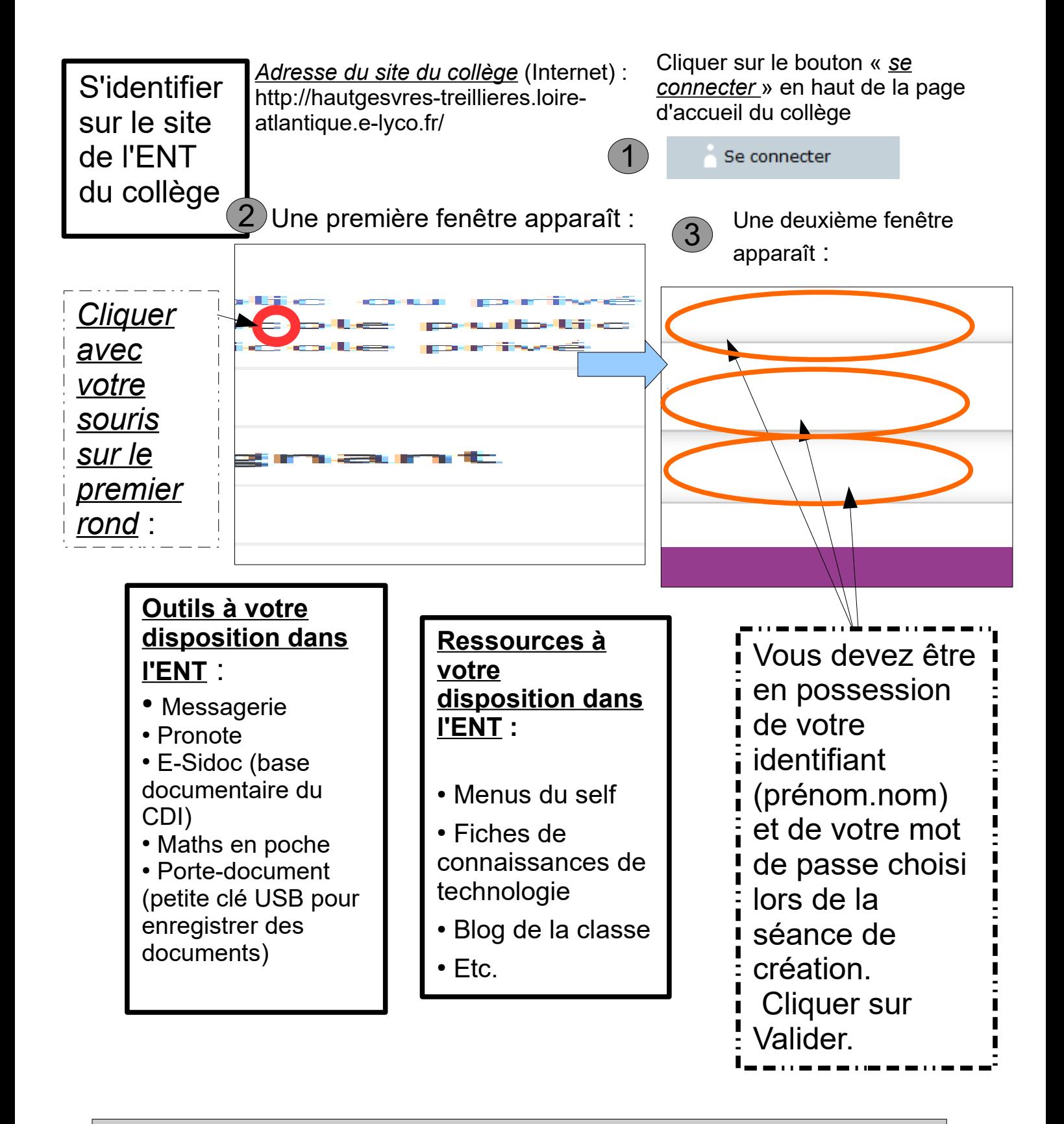

RAPPEL : Lorsque vous devez vous connecter au réseau, attention ce n'est pas le même identifiant, ni le même mot de passe.

Ex : Nom d'utilisateur : adupont (première lettre de votre prénom suivie de votre nom) ; Mot de passe: uv1819 (2 lettres suivies de 4 chiffres)